# **Photoshop 2021 (Version 22.2) Mem Patch For Windows**

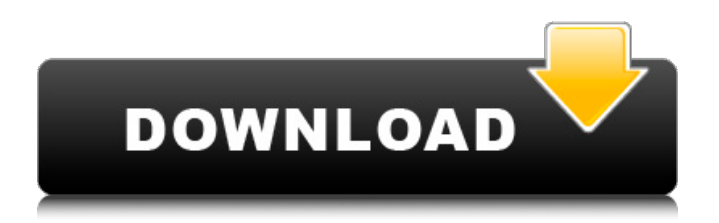

### **Photoshop 2021 (Version 22.2) Crack Activation Code**

Using Photoshop Photoshop offers a number of features and settings that are described here. Adobe offers tutorials for beginners that help users get familiar with Photoshop as well as help users get the most out of Photoshop's features. Some of these features include: Layer manipulation Layers can hold color, textures, gradients, shapes, and text. Pixel-based editing Brushes and gradients, brushes, and text are pixel-based, meaning that they can only be edited on a per pixel basis. Colors and transparency Colors and alpha (transparency) can be changed to create effects and manipulate images. Shadow, blend, and smudge These features enable effects such as shadows, layers with transparency, and the blending of shadows and colors. Adjustments Using adjustments can change or fix brightness, contrast, and sharpness and other image properties. Save for Web This tool enables images to be saved to various file formats for use on the Web. Effects Effects are changes applied to various layers. There are many effects and tools that can be used. Document editing and organization Most documents include many layers and objects. Where to learn Photoshop There are many free resources available on the Internet, including YouTube videos and tutorials. Some of the ones to check out include: You can also purchase Photoshop or Photoshop Elements for a fee that includes a CD and a tutorial. You can find more information and tutorials here. Are there other products that can be used in place of Photoshop? There are a number of software solutions that are popularly used instead of Photoshop. Some include: Are all these alternatives only for beginning users? All these products have their uses but it is important to understand the different uses that each product has. What is the benefit of using Photoshop vs. these alternatives? There are many benefits to using Photoshop such as: Automatic image retouching that is easier than it is to do manually Most videos are edited in Photoshop which can help in the development of skills, and it makes the editing process faster More professional-looking results using advanced techniques Can be used for making conversions from one format to another, such as from GIF to JPEG Better precision and control over image editing, with undo and the ability to edit in a pixel-

# **Photoshop 2021 (Version 22.2) Crack + Activation Code With Keygen Download**

Tutorials & Tips Signal Strength: An image editor guide Photoshop Tutorials: Over 400 VHS tutorials for beginners Get more efficient with creative controls, shortcuts, and menu layout Combine 3D & 2D images in Photoshop CS5 or CS6 Basic Photoshop Adobe Photoshop CC is used to edit photos, create web graphics, and other projects for print and digital media. This tutorial is written for Adobe Photoshop. We will cover all of the basic skills and concepts you need to edit a photo. In this tutorial you'll learn how to use the Basic tools in Photoshop to remove, crop, and add text. Learn Photoshop Art Techniques Learn Computer Art & Illustration Techniques in Photoshop Photoshop In-Depth Learn Photoshop on the web Photoshop Elements & Photoshop CS6: A guide for photo manipulators Adobe Photoshop Elements is a graphic editing program designed for casual and amateur photographers and those who need a simple yet powerful image editor. Adopting the same Creative Suite approach of the other Adobe Applications, Photoshop Elements allows you to effortlessly edit your images, organize and save them to the web, and export them to formats like email and.PDF. Follow a step-by-step tutorial to learn to navigate the program. Learn Photoshop Elements Learn Elements Photo Retouching Learn to use the basic editing tools Learn Elements' darkroom Learn Elements' DIY Filters Learn Elements' Photo Editing Learn Elements' Photo Organization Learn Elements' Web-Based Development Learn Elements' Smart Filters Learn Elements' Graphic Design Photoshop's background Simplified User Interface Learn Photoshop Elements, Photoshop Elements 8, and Photoshop CS5 and CS6. Learn Photoshop Elements Tutorials Learn Elements Tutorials and Guides Learn Photoshop & Elements Learn Photoshop Elements Learn Photoshop Elements Learn Photoshop Elements Photoshop User Interface and Elements Tutorial Designer's Guide to Photoshop Elements 8 Tutorials Learn Elements 8 Basics Tutorial Learn Elements 8 Photography Tutorial Learn Photoshop Elements Tutorials Learn Elements Photography Tutorials Learn Elements Learn Photoshop Elements Tutorial and Guide Learn Photoshop Elements 9 Learn Elements 9 Learn Elements 9 a681f4349e

# **Photoshop 2021 (Version 22.2) License Code & Keygen Free [32|64bit]**

While it is often possible to specify abstract mathematical relationships between mathematical entities, an example of an equation in common usage is "Cinema is the most beautiful art." The sentence is a general statement that makes no specific reference to a particular art medium. Therefore, we need to use a more specific expression to make our statement more meaningful. "Cinema is beautiful." A common extension of general statements about the subject under consideration is an illustrative example. "Cinema is one of the most important art forms" "Photography is an important and popular form of cinema" "What's so great about this spot?" Notice that the more specific statements are not just more specific they also provide an example. This indicates that the general statements are even more general than the more specific ones and that the true specificity comes from the more specific examples. In mathematics we can find laws of nature that can be formulated as general statements. For example, "All gold is silver" is a statement that takes a single object and describes what it must be in order to belong to a category called gold. In contrast, "All stoneware is china" is a statement that talks about an entire group of objects, not just a single one. But the mathematics is much the same. Why is this so? Because all objects are more than the objects that comprise them. There is more to a sculpture than its surface i.e. there is a sculpture of a sculpture. There is more to a photon than its energy i.e. there is a photon with a particular energy. Therefore there is some deeper level of reality that is common to all objects and yet beyond that there is a new level of reality for each object. This new level of reality is a mathematical entity. It is the mathematical entity that we call a universe. The mathematical concept of a universe is the single unit of reality in a mathematical universe. The concept of a universe is connected with the concept of an abstract mathematical entity because a universe is a mathematical entity that contains all of the mathematical entities that exist in that universe. But we cannot talk about a mathematical universe until we talk about numbers. Numbers are mathematical entities. They are like the single unit of reality

#### **What's New in the?**

Molecular detection of a highly pathogenic porcine reproductive and respiratory syndrome virus in a wild boar (Sus scrofa) in Hubei province of China. The aim of the present study is to investigate if wild boar (Sus scrofa) in Hubei province in China is infected by the porcine reproductive and respiratory syndrome virus (PRRSV). Specimens from lung, spleen, brain, lymph nodes, and tonsils were collected from wild boar carcasses in Hubei province, China. Pathological lesions in the wild boar specimens included pneumonia, interstitial pneumonia, and sinusitis. Nucleic acid was isolated from the specimens and screened by reverse transcription-polymerase chain reaction (RT-PCR) using a highly pathogenic PRRSV-specific primer pair, ORF-7-F and ORF-7-R. The isolated PRRSV showed a 97.3% (n=153) identity with the Chinese highly pathogenic PRRSV isolate SW/CH/2012. The results of RT-PCR showed that the wild boar specimens had PRRSV nucleic acid in the samples, but the amounts of nucleic acid were very low. The results showed that wild boars in the investigated area are potential natural reservoirs of the PRRSV, and wild boars should be managed carefully to avoid the spread of the virus.Big Bang's Jim Jonsson Will Write More for Star Trek: Discovery Big Bang Theory co-star Jim Jonsson is going to write and showrun one of CBS' new Star Trek series. The Hollywood Reporter broke the news of Jim Jonsson's involvement in the series and it comes via Deadline, which says he'll also be showrunning the series. Jim Jonsson, who's from Red Deer and grew up around the world, has been a comedy regular and writer on the Big Bang Theory since 2010 and is best known for playing the TV doctor, Kaley Cuoco's boyfriend, in the show. The actor has previously been considered for the role of the Inspector for the Kelvin shipboard crew of the Enterprise in the 2016 rebooted Star Trek series. His writing and producing credits include episodes of The Heartland, Leap of Faith and Alphas. Jonsson's new Star Trek series will premiere on CBS in January, 2019. F

### **System Requirements:**

Minimum OS: Windows 7 64-bit Processor: Intel Core 2 Duo, Core 2 Quad, Phenom II or AMD Phenom II X2 Memory: 4 GB RAM Graphics: Radeon HD 2600 or NVidia GTS 250 DirectX: DirectX 9.0c Network: Broadband Internet connection Storage: 4 GB available hard drive space Sound Card: DirectX 9.0c compatible Additional Notes: This product supports the following operating systems: Windows 7 Windows 7 64-bit Windows

[https://jomshopi.com/30bd44cc13fa7a30ad813cde1638c46c0edaa38936cbedbaaec9e88888dcad22year30bd44cc13fa7a30ad81](https://jomshopi.com/30bd44cc13fa7a30ad813cde1638c46c0edaa38936cbedbaaec9e88888dcad22year30bd44cc13fa7a30ad813cde1638c46c0edaa38936cbedbaaec9e88888dcad22/30bd44cc13fa7a30ad813cde1638c46c0edaa38936cbedbaaec9e88888dcad22monthnum30bd44cc13fa7a30ad813cde1638c46c0edaa38936cbedbaaec9e88888dcad22/30bd44cc13fa7a30ad813cde1638c46c0edaa38936cbedbaaec9e88888dcad22day30bd44cc13fa7a30ad813cde1638c46c0edaa38936cbedbaaec9e88888dcad22/30bd44cc13fa7a30ad813cde1638c46c0edaa38936cbedbaaec9e88888dcad22postname30bd44cc13fa7a30ad813cde1638c46c0edaa38936cbedbaaec9e88888dcad22/) [3cde1638c46c0edaa38936cbedbaaec9e88888dcad22/30bd44cc13fa7a30ad813cde1638c46c0edaa38936cbedbaaec9e88888dcad](https://jomshopi.com/30bd44cc13fa7a30ad813cde1638c46c0edaa38936cbedbaaec9e88888dcad22year30bd44cc13fa7a30ad813cde1638c46c0edaa38936cbedbaaec9e88888dcad22/30bd44cc13fa7a30ad813cde1638c46c0edaa38936cbedbaaec9e88888dcad22monthnum30bd44cc13fa7a30ad813cde1638c46c0edaa38936cbedbaaec9e88888dcad22/30bd44cc13fa7a30ad813cde1638c46c0edaa38936cbedbaaec9e88888dcad22day30bd44cc13fa7a30ad813cde1638c46c0edaa38936cbedbaaec9e88888dcad22/30bd44cc13fa7a30ad813cde1638c46c0edaa38936cbedbaaec9e88888dcad22postname30bd44cc13fa7a30ad813cde1638c46c0edaa38936cbedbaaec9e88888dcad22/) [22monthnum30bd44cc13fa7a30ad813cde1638c46c0edaa38936cbedbaaec9e88888dcad22/30bd44cc13fa7a30ad813cde1638c4](https://jomshopi.com/30bd44cc13fa7a30ad813cde1638c46c0edaa38936cbedbaaec9e88888dcad22year30bd44cc13fa7a30ad813cde1638c46c0edaa38936cbedbaaec9e88888dcad22/30bd44cc13fa7a30ad813cde1638c46c0edaa38936cbedbaaec9e88888dcad22monthnum30bd44cc13fa7a30ad813cde1638c46c0edaa38936cbedbaaec9e88888dcad22/30bd44cc13fa7a30ad813cde1638c46c0edaa38936cbedbaaec9e88888dcad22day30bd44cc13fa7a30ad813cde1638c46c0edaa38936cbedbaaec9e88888dcad22/30bd44cc13fa7a30ad813cde1638c46c0edaa38936cbedbaaec9e88888dcad22postname30bd44cc13fa7a30ad813cde1638c46c0edaa38936cbedbaaec9e88888dcad22/) [6c0edaa38936cbedbaaec9e88888dcad22day30bd44cc13fa7a30ad813cde1638c46c0edaa38936cbedbaaec9e88888dcad22/30bd](https://jomshopi.com/30bd44cc13fa7a30ad813cde1638c46c0edaa38936cbedbaaec9e88888dcad22year30bd44cc13fa7a30ad813cde1638c46c0edaa38936cbedbaaec9e88888dcad22/30bd44cc13fa7a30ad813cde1638c46c0edaa38936cbedbaaec9e88888dcad22monthnum30bd44cc13fa7a30ad813cde1638c46c0edaa38936cbedbaaec9e88888dcad22/30bd44cc13fa7a30ad813cde1638c46c0edaa38936cbedbaaec9e88888dcad22day30bd44cc13fa7a30ad813cde1638c46c0edaa38936cbedbaaec9e88888dcad22/30bd44cc13fa7a30ad813cde1638c46c0edaa38936cbedbaaec9e88888dcad22postname30bd44cc13fa7a30ad813cde1638c46c0edaa38936cbedbaaec9e88888dcad22/) [44cc13fa7a30ad813cde1638c46c0edaa38936cbedbaaec9e88888dcad22postname30bd44cc13fa7a30ad813cde1638c46c0edaa3](https://jomshopi.com/30bd44cc13fa7a30ad813cde1638c46c0edaa38936cbedbaaec9e88888dcad22year30bd44cc13fa7a30ad813cde1638c46c0edaa38936cbedbaaec9e88888dcad22/30bd44cc13fa7a30ad813cde1638c46c0edaa38936cbedbaaec9e88888dcad22monthnum30bd44cc13fa7a30ad813cde1638c46c0edaa38936cbedbaaec9e88888dcad22/30bd44cc13fa7a30ad813cde1638c46c0edaa38936cbedbaaec9e88888dcad22day30bd44cc13fa7a30ad813cde1638c46c0edaa38936cbedbaaec9e88888dcad22/30bd44cc13fa7a30ad813cde1638c46c0edaa38936cbedbaaec9e88888dcad22postname30bd44cc13fa7a30ad813cde1638c46c0edaa38936cbedbaaec9e88888dcad22/) [8936cbedbaaec9e88888dcad22/](https://jomshopi.com/30bd44cc13fa7a30ad813cde1638c46c0edaa38936cbedbaaec9e88888dcad22year30bd44cc13fa7a30ad813cde1638c46c0edaa38936cbedbaaec9e88888dcad22/30bd44cc13fa7a30ad813cde1638c46c0edaa38936cbedbaaec9e88888dcad22monthnum30bd44cc13fa7a30ad813cde1638c46c0edaa38936cbedbaaec9e88888dcad22/30bd44cc13fa7a30ad813cde1638c46c0edaa38936cbedbaaec9e88888dcad22day30bd44cc13fa7a30ad813cde1638c46c0edaa38936cbedbaaec9e88888dcad22/30bd44cc13fa7a30ad813cde1638c46c0edaa38936cbedbaaec9e88888dcad22postname30bd44cc13fa7a30ad813cde1638c46c0edaa38936cbedbaaec9e88888dcad22/) [https://serep.kg/wp-content/uploads/2022/07/photoshop\\_2022\\_version\\_2341.pdf](https://serep.kg/wp-content/uploads/2022/07/photoshop_2022_version_2341.pdf) <https://volektravel.com/photoshop-2022-version-23-0-2-hacked-latest-2022/> <https://kingphiliptrailriders.com/advert/photoshop-2022-version-23-activation-april-2022/> <http://dccjobbureau.org/?p=11911> <https://delicatica.ru/2022/07/01/adobe-photoshop-2022-hacked-free-download-mac-win-2022/> <https://klassenispil.dk/photoshop-cc-2015-version-17-crack-with-product-key-free-updated-2022/> <https://diontalent.nl/2022/07/01/photoshop-cs6-key-generator-patch-with-serial-key-free-download/> <https://acsa2009.org/advert/photoshop-2022-version-23-0-latest-2022/> [https://hiawathahomes.org/wp-content/uploads/2022/06/Photoshop\\_2021\\_Version\\_2200.pdf](https://hiawathahomes.org/wp-content/uploads/2022/06/Photoshop_2021_Version_2200.pdf) [https://startclube.net/upload/files/2022/06/2bjMmBNoXX4hxAs5Rrca\\_30\\_1a760fe7141c114a1ea92899ca2bb187\\_file.pdf](https://startclube.net/upload/files/2022/06/2bjMmBNoXX4hxAs5Rrca_30_1a760fe7141c114a1ea92899ca2bb187_file.pdf) <https://estatezone.net/photoshop-cc-2019-version-20-hack-with-product-key-free/> [https://swisscapsule.com/wp-content/uploads/2022/06/Photoshop\\_CS5\\_Download\\_2022\\_New.pdf](https://swisscapsule.com/wp-content/uploads/2022/06/Photoshop_CS5_Download_2022_New.pdf) <http://www.midwestmakerplace.com/?p=27557> <https://asylumtheatre.com/photoshop-2022-version-23-with-full-keygen-download-mac-win-2022/> [https://kansabook.com/upload/files/2022/06/je7duMjXRRcLAKyCKou2\\_30\\_7e8c00f5ce10e53df5c4faf4135f6002\\_file.pdf](https://kansabook.com/upload/files/2022/06/je7duMjXRRcLAKyCKou2_30_7e8c00f5ce10e53df5c4faf4135f6002_file.pdf) [https://www.careerfirst.lk/sites/default/files/webform/cv/Adobe-Photoshop-2021-Version-2201\\_24.pdf](https://www.careerfirst.lk/sites/default/files/webform/cv/Adobe-Photoshop-2021-Version-2201_24.pdf) <https://fairosport.com/adobe-photoshop-keygen-incl-product-key-march-2022/> <https://superstitionsar.org/photoshop-2022-version-23-2-keygen-exe-mac-win-updated-2022/>

<https://www.reperiohumancapital.com/system/files/webform/jacerni847.pdf>